## Double-Entry Journal Notes

For a Double-Entry Journal, the journal page is divided into two parts. In the left-hand column, write notes from the PowerPoint™ - No Longer a Teen: Development in Early Adulthood. In the right-hand column, write your response or reaction to the information you have written in the first column.

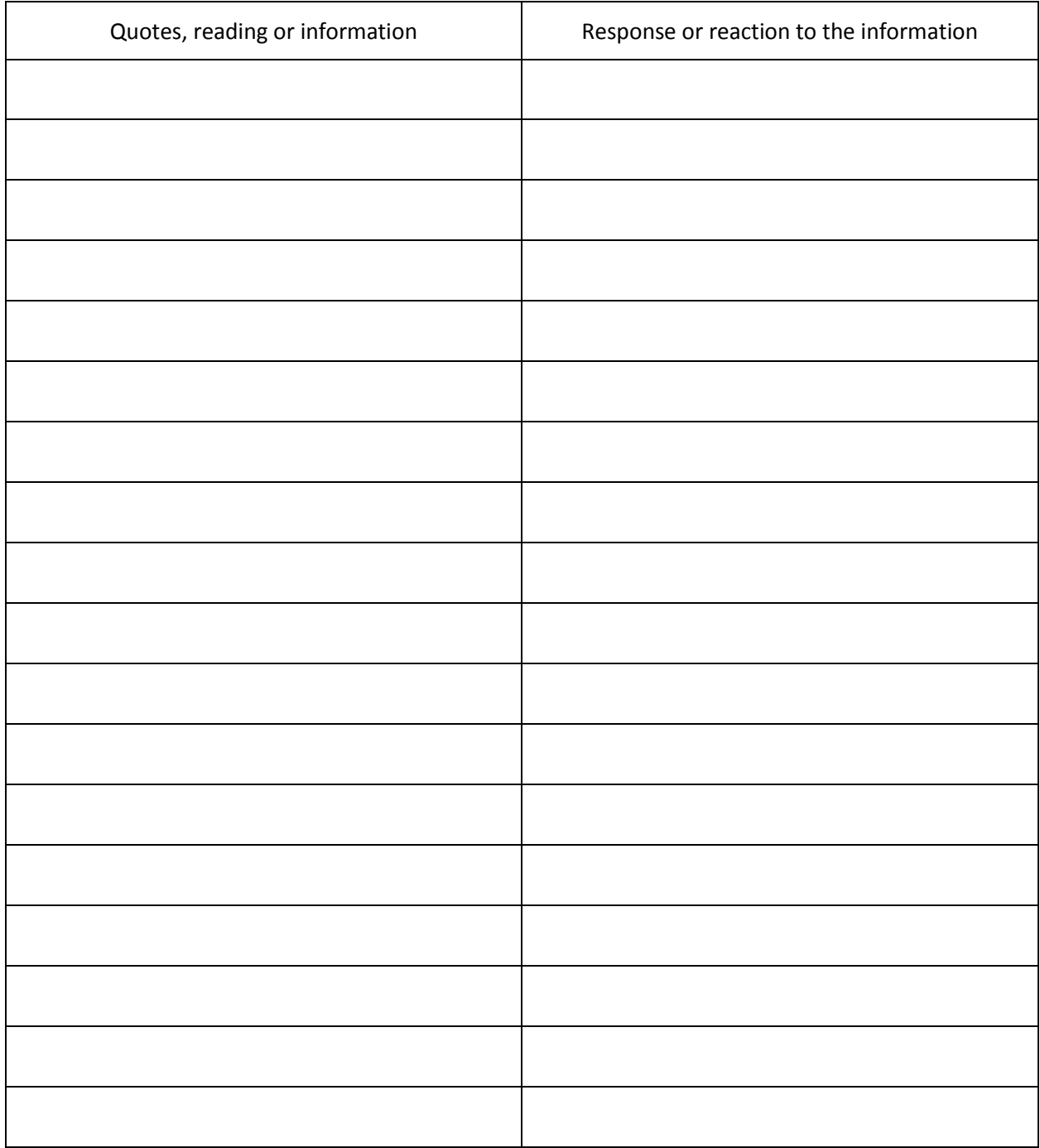